# Algorithms and Data Structures for Data Science lab\_recursion

CS 277 Brad Solomon February 23, 2024

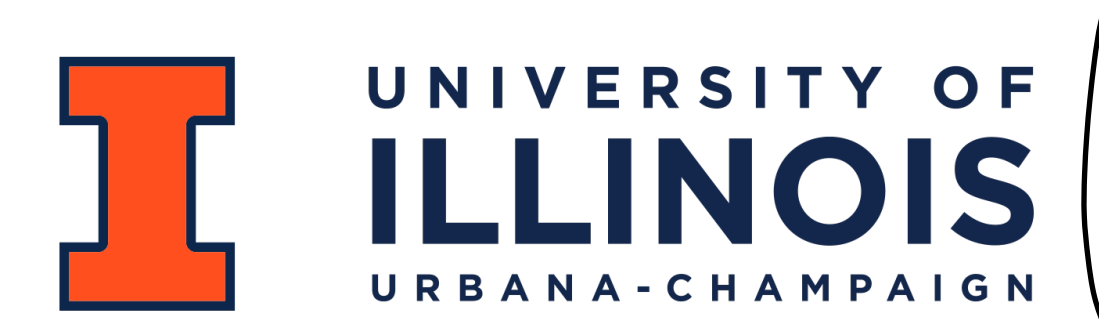

Department of Computer Science

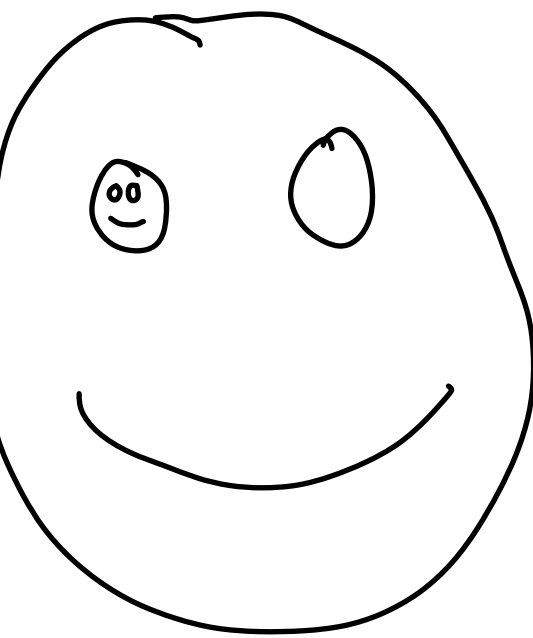

## Learning Objectives

Review fundamentals of recursion

Implement recursive functions to handle a variety of tasks

### Recursion

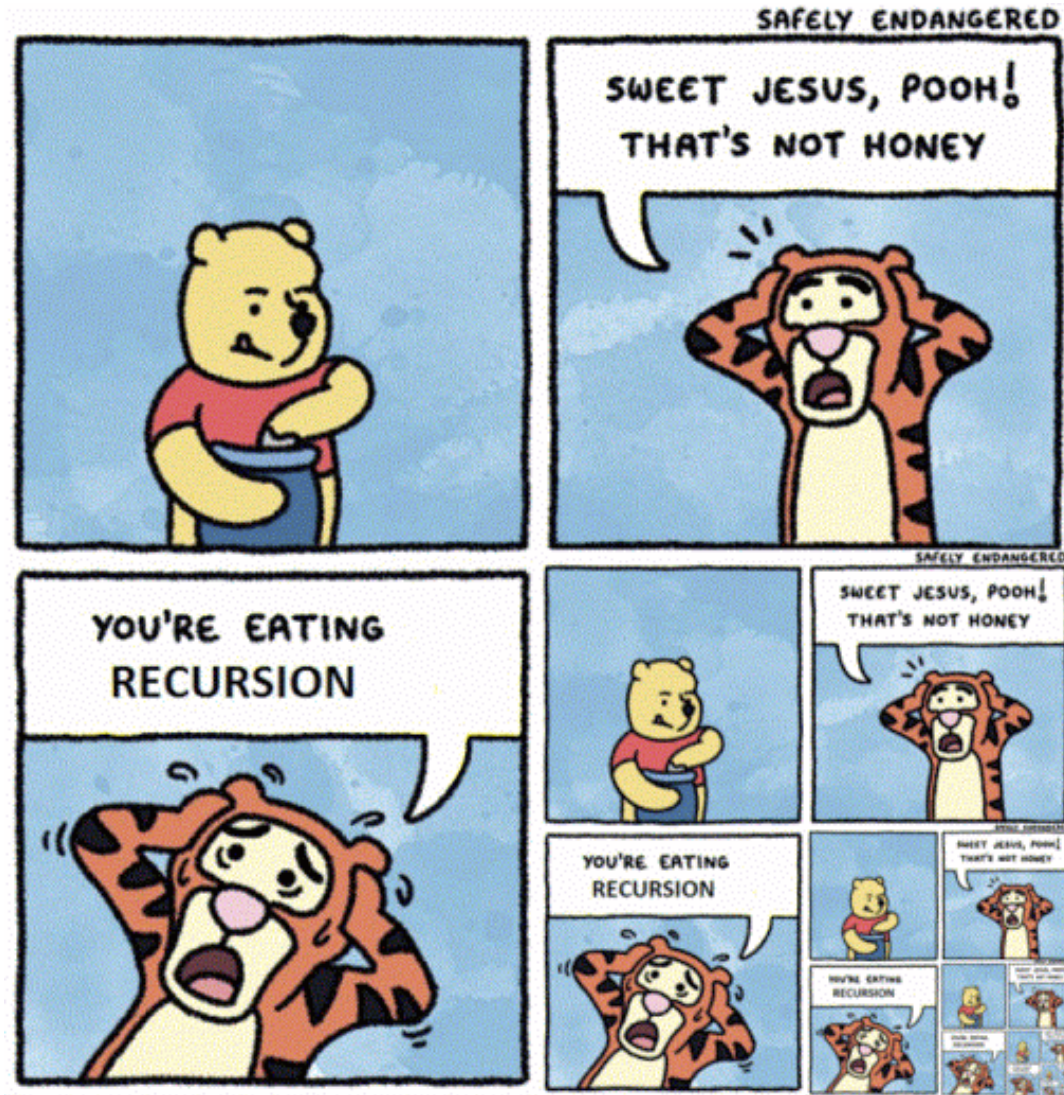

#### recursion All Images **Books News** More  $S\epsilon$ Videos About 11,300,000 results (0.66 seconds)

#### Did you mean: recursion

#### WHO WOULD WIN? WHO WOULD WIN? **STORED ON** -92 **Collection Inc.** Simple and basic locos Highly complex recursive calls

Highly complex recursive calls

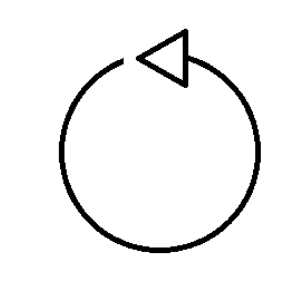

Simple and basic loops

#### **WHO WOULD WIN?**

#### Recursion

The success or failure of this lab (and the time it takes you) depends on your ability to answer the following:

**Base Case:** What is the smallest sub-problem? What is the trivial solution?

**Recursive Step:** How can I reduce my problem to an easier one?

**Combining:** How can I build my solution from recursive pieces?

**Lets work together to brainstorm some of the following functions!**

## Each exercise a fun new twist!

#### **Sum of Digits:**

#### **Triangle:**

**Palindrome:**

**Fibonacci:**

**Bonus List Partitioning:**

### Recursion Practice: Sum of Digits

Given a number, return the numerical value of summing each digit.<br>
27  $2 + 7 + 7 = 6$ <br>  $3 + 7 + 7 = 6$ <br>  $5 + 7 + 7 = 6$ <br>  $6 + 7 + 7 = 6$ <br>  $10 + 7 + 7 = 6$ <br>  $111 + 1 + 1 + 1 = 3$ <br>
111  $277$   $2+7+7=16$ 111  $\left(4 \mid 4 \right) = 3$ 

Recursion Practice: Sum of Digits  $\int_1^2$ Given a number, return the numerical value of summing each digit.<br>  $\bigcap_{n=0}^{\infty} \bigcap_{n=0}^{\infty} \bigcup_{n=0}^{\infty} \mathbb{I}_{n}$ Base Case:<br> $A_{\cap y}$  length  $1$  d'git  $\rightarrow$  ceturn the d'git,  $L_3 \times 210$   $\left(\frac{1}{10}\left(\frac{1}{10}\right)^2\right)$  $\frac{2}{7}$  + 5 um ( 27) = 16<br>  $\frac{7}{2}$  + 5 um ( 27) = 16 Recursive Step: Separate One disit<br>Call fanction agein (Sun () **Combining:**  $OAe + f$  the rest  $\begin{vmatrix} Oae & 0\\ d^2f + f & \end{vmatrix}$   $H = \begin{vmatrix} Oae & 0\\ h^2f + f & \end{vmatrix}$ 

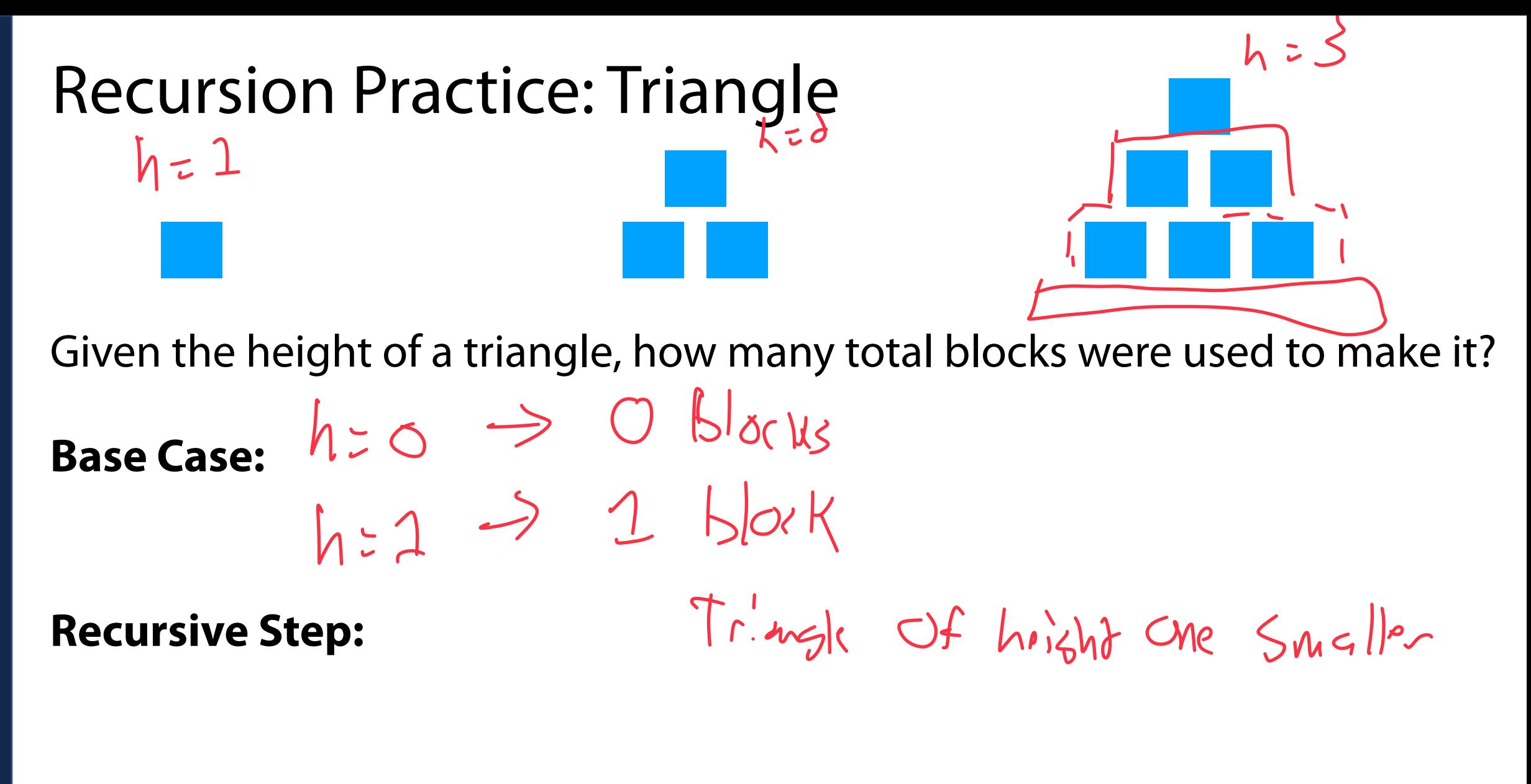

**Combination Step:**

## Recursion Practice: String Palindrome

Given a string, return whether it is a palindrome or not (True or False)

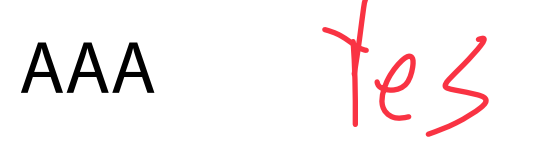

racecar  $G \cap G$ 

racetrack X

Recursion Practice: String Palindrome  $A \overrightarrow{B} A'$ Given a string, return whether it is a palindrome or not (True or False)  $A$ A" Base Case:<br>O letters - petindrume! 2 letters - May be  $1$  letter  $-$  is a polindrome. Recursive Step: Remove first flast letter "AXYA"  $M$ Combining: ??<br>
S Look at first lest letter if same cerurse;<br>
tf diff ceture False

Recursion Practice: Recursive Fibonacci Given a number *n*, return the *nth* Fibonacci number:  $(0, 1/2, 2/5, 5/8)$ .  $Fib(n) = Fib(n-1) + Fib(n-2)$ ,  $(n > 1)$ **Base Case:**  $\overline{f}$  $(6)$  $\Lambda$  =  $\Lambda$   $\rightarrow$  0  $45.602579  
\n9.602579  
\n15.6012  
\n16.6010  
\n17.6010  
\n18.6010  
\n19.6010  
\n19.6010  
\n19.6010$ **Recursive Step:**  $\neq \cap$  $5F(6(1)) 2F(6(1-2))$  $1 + h$  # =  $F'(5(n-1) + F'(5/n-2))$ **Combining:**

 $F; b | S)$  $F!b13$  $L'$  $\overline{a}$ 

Using all elements in a list, can we make two lists which have equal sums?<br> **Input**  $\frac{1}{2}$   $\frac{1}{2}$   $\frac{1}{2}$   $\frac{1}{2}$   $\frac{1}{2}$   $\frac{1}{2}$   $\frac{1}{2}$   $\frac{1}{2}$   $\frac{1}{2}$   $\frac{1}{2}$   $\frac{1}{2}$   $\frac{1}{2}$   $\frac{1}{2}$   $\frac{1}{2$  $phelp(E3,1), [4), [7]$ **Input**  $\sqrt{4 \cdot 4f}$  $R$   $4$ **[4, 3, 1]**  $([ ] , [ ] )$  $\left(\begin{bmatrix} 4 \end{bmatrix}, [1] \right)$  (1)  $ph(F1, F3, F3), [1]$   $ph(E1)$ **[3, 1]**  $(3, [3], [4])$   $(1, [3, 4])$ **[1]** ([3, 4], []) ([4], [3]) **[]** her H every per mutation  $([1, 3, 4],$  $\begin{bmatrix} 1 \end{bmatrix}$  ( $\begin{bmatrix} 1, 4 \end{bmatrix}$ ,  $\begin{bmatrix} 3 \end{bmatrix}$ )  $([1, 3], [4])$   $([1], [3, 4])$ ([3, 4], [1]) ([4], [1, 3]) ([3], [1, 4]) ([], [1, 3, 4])

## Recursive List Partitioning

**Base Case:** When my input list is empty, I have tried every permutation

#### **Recursive Step:** Given list L, pop() L[0] to left *and* right and recurse on both

**Combination Step:** If either partition recursion is True, return True